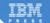

## WebSphere Application Server Administration Using Jython

Robert A. Gibson, Arthur Kevin McGrath, Noel J. Bergman

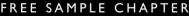

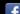

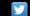

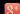

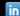

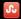

## **Related Books of Interest**

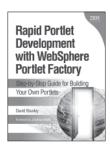

## Rapid Portlet Development with WebSphere Portlet Factory

Step-by-Step Guide for Building Your Own Portlets

by David Bowley ISBN: 0-13-713446-0

Expert developer David Bowley walks you through several of today's most common portlet development scenarios, demonstrating how to create powerful, robust portlets quickly and cost-effectively. Each walkthrough contains all the step-by-step instructions, detailed guidance, fast answers, and working sample code you need to get tangible results immediately.

As the best resource available on WebSphere Portlet Factory, this book reflects Bowley's unsurpassed experience constructing large enterprise portals. Bowley covers everything from back-end integration to user interface and AJAX techniques, helping you choose the right builder tool for each task and define high-level instructions that generate superior code artifacts. His example projects are simple enough to understand easily, but sophisticated enough to be valuable in real-world development.

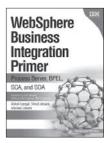

#### WebSphere Business Integration Primer

Process Server, BPEL, SCA, and SOA

by Ashok Iyengar, Vinod Jessani, and Michele Chilanti ISBN: 0-13-224831-X

Using WebSphere® Business Integration (WBI) technology, you can build an enterprise-wide Business Integration (BI) infrastructure that makes it easier to connect any business resources and functions, so you can adapt more quickly to the demands of customers and partners. Now there's an introductory guide to creating standards-based process and data integration solutions with WBI.

WebSphere Business Integration Primer thoroughly explains Service Component Architecture (SCA), basic business processes, and complex long-running business flows, and guides you to choose the right process integration architecture for your requirements. Next, it introduces the key components of a WBI solution and shows how to make them work together rapidly and efficiently. This book will help developers, technical professionals, or managers understand today's key BI issues and technologies, and streamline business processes by combining BI with Service Oriented Architecture (SOA).

## **Related Books of Interest**

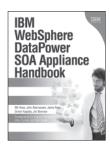

#### IBM WebSphere DataPower SOA Appliance Handbook

by Bill Hines, John Rasmussen, Jaime Ryan, Simon Kapadia, Jim Brennan

ISBN: 0-13-714819-4

IBM WebSphere DataPower SOA Appliance Handbook begins by introducing the rationale for SOA appliances and explaining how DataPower appliances work from network, security, and Enterprise Service Bus perspectives. Next, the authors walk through DataPower installation and configuration; then they present deep detail on DataPower's role and use as a network device.

Using many real-world examples, the authors systematically introduce the services available on DataPower devices, especially the "big three": XML Firewall, Web Service Proxy, and Multi-Protocol Gateway. They also present thorough and practical guidance on day-to-day DataPower management, including monitoring, configuration, build, and deploy techniques.

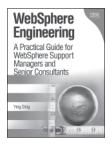

## WebSphere Engineering A Practical Guide for WebSphere Support Managers and Senior Consultants

by Ying Ding

ISBN: 0-13-714225-0

In WebSphere Engineering, author Ying Ding shows how to maximize the WebSphere platform's reliability, stability, scalability, and performance for large enterprise systems. You'll find insightful discussions of each option and strategy for managing WebSphere, including practical guidance on making the right tradeoffs for your environment.

#### Coverage includes

- Planning, hiring, training, funding, and building a world-class WebSphere engineering support organization
- Implementing tight standards and consistent, comprehensive processes for managing the entire WebSphere engineering life cycle
- Creating optimal testing environments, administering parallel testing pipelines, and managing testing workloads
- Empowering production support teams with knowledge, system privileges, and the right tools

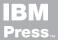

## **Related Books of Interest**

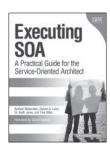

## Executing SOA A Practical Guide for the Service-Oriented Architect

by Norbert Bieberstein, Robert G. Laird, Dr. Keith Jones, and Tilak Mitra ISBN: 0-13-235374-1

In *Executing SOA*, four experienced SOA implementers share realistic, proven, "from-the-trenches" guidance for successfully delivering the largest and most complex SOA initiative.

This book follows up where the authors' bestselling Service-Oriented Architecture Compass left off, showing how to overcome key obstacles to successful SOA implementation and identifying best practices for all facets of execution—technical, organizational, and human. Among the issues it addresses include introducing a services discipline that supports collaboration and information process sharing; integrating services with preexisting technology assets and strategies; choosing the right roles for new tools; shifting culture, governance, and architecture; and bringing greater agility to the entire organizational lifecycle, not just isolated projects.

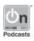

Listen to the author's podcast at: ibmpressbooks.com/podcasts

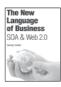

### The New Language of Business

Carter

ISBN: 0-13-195654-X

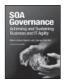

#### **SOA Governance**

Brown, Laird, Gee, Mitra ISBN: 0-13-714746-5

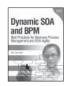

#### Dynamic SOA and BPM

Fiammante

ISBN: 0-13-701891-6

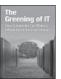

#### The Greening of IT

Lamb

ISBN: 0-13-7155083-0

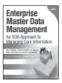

#### Enterprise Master Data Management

Dreibelbis, Hechler, Milman, Oberhofer, van Run, Wolfson ISBN: 0-13-236625-8

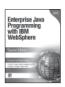

## Enterprise Java Programming with IBM WebSphere, Second Edition

Brown, Craig, Hester, Pitt, Stinehour, Weitzel, Amsden, Jakab, Berg

ISBN: 0-321-18579-X

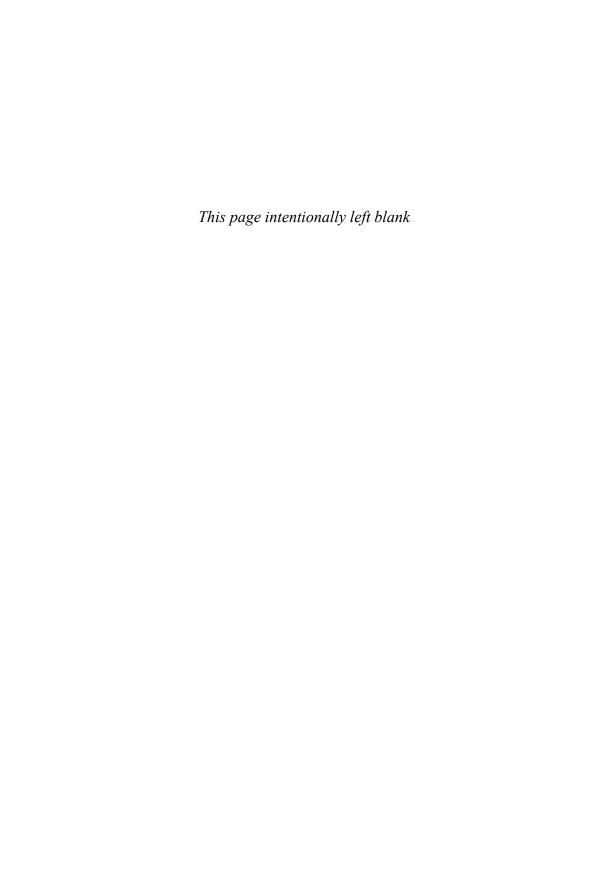

## WebSphere Application Server Administration Using Jython

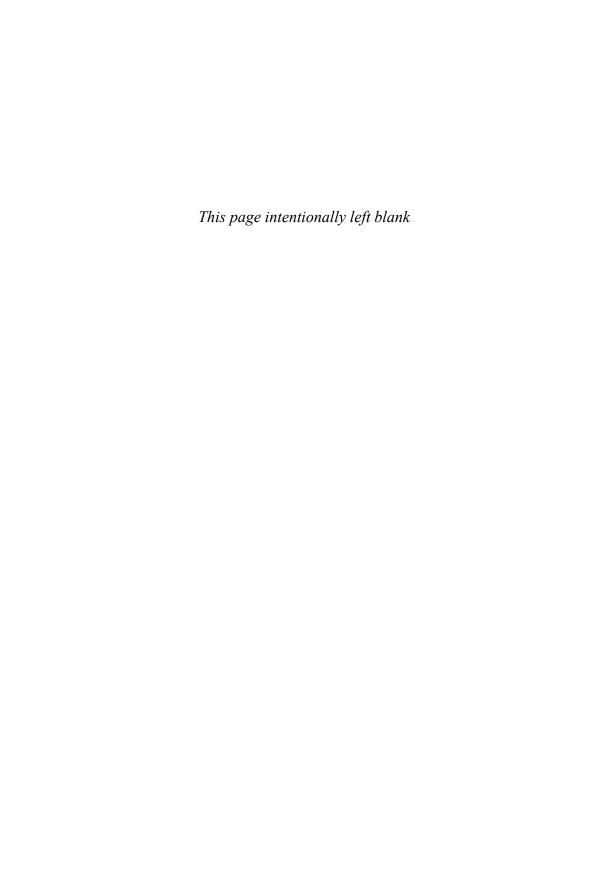

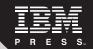

# WebSphere Application Server Administration Using Jython

Robert A. Gibson, Arthur Kevin McGrath, Noel J. Bergman

Pearson plo

Upper Saddle River, NJ • Boston • Indianapolis • San Francisco
New York • Toronto • Montreal • London • Munich • Paris • Madrid
Cape Town • Sydney • Tokyo • Singapore • Mexico City

lbmpressbooks.com

The authors and publisher have taken care in the preparation of this book, but make no expressed or implied warranty of any kind and assume no responsibility for errors or omissions. No liability is assumed for incidental or consequential damages in connection with or arising out of the use of the information or programs contained herein.

© Copyright 2010 by International Business Machines Corporation. All rights reserved.

Note to U.S. Government Users: Documentation related to restricted right. Use, duplication, or disclosure is subject to restrictions set forth in GSA ADP Schedule Contract with IBM Corporation.

IBM Press Program Managers: Steven M. Stansel, Ellice Uffer

Cover design: IBM Corporation

Associate Publisher: Greg Wiegand Marketing Manager: Kourtnaye Sturgeon Acquisitions Editor: Katherine Bull

Publicist: Heather Fox

Development Editor: Kendell Lumsden

Managing Editor: Kristy Hart Designer: Alan Clements Project Editor: Anne Goebel

Copy Editor: Language Logistics, LLC

Indexer: WordWise Publishing Services, LLC

Compositor: Jake McFarland Proofreader: Water Crest Publishing Manufacturing Buyer: Dan Uhrig

Published by Pearson plc

Publishing as IBM Press

IBM Press offers excellent discounts on this book when ordered in quantity for bulk purchases or special sales, which may include electronic versions and/or custom covers and content particular to your business, training goals, marketing focus, and branding interests. For more information, please contact:

U.S. Corporate and Government Sales 1-800-382-3419 corpsales@pearsontechgroup.com.

For sales outside the U.S., please contact:

International Sales international@pearson.com.

The following terms are trademarks or registered trademarks of International Business Machines Corporation in the United States, other countries, or both: IBM, the IBM logo, IBM Press, AIX, Cloudscape, DB2, developerWorks, Rational, Redbooks, WebSphere, and z/OS. Microsoft, Windows, and C# are trademarks of Microsoft Corporation in the United States, other countries, or both. Java, J2EE, EJB, JDBC, and all Java-based trademarks are trademarks of Sun Microsystems, Inc. in the United States, other countries, or both. UNIX is a registered trademark of The Open Group in the United States and other countries. Linux is a registered trademark of Linus Torvalds in the United States, other countries, or both. Other company, product, or service names may be trademarks or service marks of others.

Library of Congress Cataloging-in-Publication Data

Gibson, Robert A., 1954-

WebSphere application server administration using Jython / Robert A. Gibson, Arthur Kevin McGrath, Noel J. Bergman.

p. cm.

ISBN 978-0-13-700952-7

1. WebSphere. 2. Web servers. 3. Application software—Development. 4. Jython (Computer program language) I. McGrath, Arthur Kevin. II. Bergman, Noel. III. Title.

TK5105.8885.W43.G53 2009

005.1'17—dc22

#### 2009030406

All rights reserved. This publication is protected by copyright, and permission must be obtained from the publisher prior to any prohibited reproduction, storage in a retrieval system, or transmission in any form or by any means, electronic, mechanical, photocopying, recording, or likewise. For information regarding permissions, write to:

Pearson Education, Inc. Rights and Contracts Department 501 Boylston Street, Suite 900 Boston, MA 02116 Fax (617) 671-3447

ISBN-13: 978-0137009526

ISBN-10: 0137009526

Text printed in the United States on recycled paper at R.R. Donnelley in Crawfordsville, Indiana.

First printing October 2009

#### From the authors

Speaking with one voice, we wish to dedicate this book to the Gibson family.

#### From Bob Gibson

I thank God for his countless gifts and blessings and dedicate this work to my bride of 30 years, Linda, and our children. I'm sorry for all the time that this has required, but I have thought of you all throughout its development. I also thank everyone who helped make this book a reality. I could not have done this without your assistance, nor would it have been anywhere as good as you have helped make it.

#### From Arthur Kevin McGrath

I dedicate this book to Bob Gibson's children and to my niece, Katie Scalzo.

Katie and the Gibson kids have a love for life and a dedication to their families that commands the respect and admiration of all of us.

#### From Noel J. Bergman

I thank my friends and family for putting up with my lack of social time while working on two books, a day job, and involvement with The Apache Software Foundation.

## Contents at a Glance

|            | Acknowledgments                        | XX    |
|------------|----------------------------------------|-------|
|            | About the Authors                      | xxiii |
| Chapter 1  | Introduction                           | 1     |
| Chapter 2  | Jython Fundamentals                    | 5     |
| Chapter 3  | Jython Statements                      | 27    |
| Chapter 4  | Jython Classes                         | 63    |
| Chapter 5  | Jython Modules                         | 87    |
| Chapter 6  | wsadmin                                | 113   |
| Chapter 7  | Introduction to Admin Objects          | 129   |
| Chapter 8  | The AdminConfig Object                 | 149   |
| Chapter 9  | The AdminControl Object                | 167   |
| Chapter 10 | The AdminApp Object                    | 185   |
| Chapter 11 | The AdminTask Object—Server Management | 199   |
| Chapter 12 | Scripting and Security                 | 241   |
| Chapter 13 | Databases and Authorization            | 277   |
| Chapter 14 | Messaging                              | 301   |
| Chapter 15 | Administering Web Services             | 345   |
| Chapter 16 | Version 7.0 Scripting Libraries        | 393   |
|            | Index                                  | 440   |

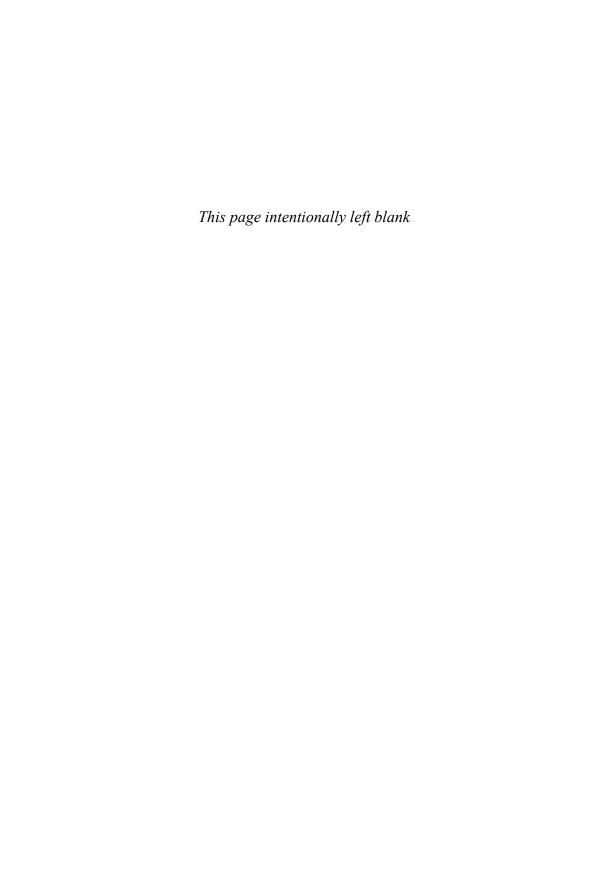

## **Contents**

|              | Acknowledgments                      | xxi   |
|--------------|--------------------------------------|-------|
|              | About the Authors                    | xxiii |
| Chapter 1    | Introduction                         | 1     |
| Why Is Th    | is Book Necessary?                   | 1     |
| About the    | Websphere Application Server Product | 2     |
| This Book    | and Its Organization                 | 2     |
| Chapter 2    | Jython Fundamentals                  | 5     |
| Introduction | on                                   | 6     |
| Data Type    | S                                    | 6     |
| Nur          | mbers                                | 7     |
| Stri         | ngs                                  | 8     |
| Tup          | oles                                 | 11    |
| List         | ts                                   | 12    |
| Acc          | cessing Sequence Elements            | 12    |
| Dic          | tionaries                            | 14    |
| Additional   | l Information Types                  | 15    |
| Lite         | erals (Constants)                    | 15    |
| Var          | iables Names (Identifiers)           | 15    |
| Var          | iables                               | 16    |
| Exp          | pressions                            | 18    |
| Stri         | ng Operators                         | 19    |
| Stat         | tement Separator                     | 25    |
| Comments     | S                                    | 26    |
| Coding Co    | onventions                           | 26    |
| Summary      |                                      | 26    |

xiv Contents

| Chapter 3 Jython Statements  | 27 |
|------------------------------|----|
| Expression Statements        | 27 |
| The print Statement          | 27 |
| Assignment Statements        | 28 |
| Packing and Unpacking        | 30 |
| Augmented Assignment         | 32 |
| Slices                       | 32 |
| Simple Statements            | 35 |
| The assert Statement         | 35 |
| The break Statement          | 36 |
| The continue Statement       | 36 |
| The del Statement            | 36 |
| The exec Statement           | 38 |
| The import Statement         | 39 |
| The pass Statement           | 39 |
| The raise Statement          | 39 |
| Control Flow                 | 39 |
| Compound Statements          | 42 |
| The if Statement             | 42 |
| loop Statements              | 42 |
| The while Statement          | 43 |
| The for Statement            | 44 |
| The try Statement            | 47 |
| Functions                    | 49 |
| Function Definitions         | 50 |
| Namespaces                   | 51 |
| The global Statement         | 51 |
| Function Parameters          | 53 |
| The return Statement         | 58 |
| Default Parameter Evaluation | 60 |
| Summary                      | 62 |
| Chapter 4 Jython Classes     | 63 |
| Class Statement              | 63 |
| Example class Definition     | 64 |
| Object Instantiation         | 66 |
| Built-in Constants           | 66 |
| Built-in Data Types          | 67 |
| List Methods                 | 67 |
| Dictionary Methods           | 69 |
| String Methods               | 71 |
| String Formatting            | 74 |
| Built-in Functions           | 77 |
| Summary                      | 86 |

Contents xv

| Chapter 5  | Jython Modules                              | 87  |
|------------|---------------------------------------------|-----|
| Jython M   | odule Basics                                | 87  |
| Th         | e import Statement                          | 88  |
| nes        | sted_scopes                                 | 90  |
| Packages   |                                             | 92  |
| Errors and | d Exceptions                                | 92  |
| Bu         | ilt-in Exceptions                           | 93  |
| Functiona  | al Programming                              | 94  |
|            | a Objects and Libraries                     | 95  |
| -          | hon Standard Library                        | 97  |
| -          | opt() Module                                | 100 |
| Re         | gular Expressions (RegExp)                  | 107 |
| Summary    |                                             | 112 |
| Chapter 6  | wsadmin                                     | 113 |
| wsadmin    | Options                                     | 115 |
| Us         | age Information                             | 116 |
| Th         | e Java Virtual Machine Initialization Phase | 116 |
| Th         | e wsadmin Environment Initialization Phase  | 116 |
| The Conn   | nection Phase                               | 120 |
| Defining   | the Scripting Language                      | 122 |
|            | lated Options                               | 122 |
|            | Profile Script Files                        | 123 |
|            | ds and Script Files                         | 126 |
| Int        | eractive/Interpretive wsadmin Session       | 128 |
| Summary    |                                             | 128 |
| Chapter 7  | Introduction to Admin Objects               | 129 |
| The Adm    | inistrative Scripting Objects               | 129 |
| Help for t | he Help Object                              | 134 |
| Help for I | MBeans                                      | 136 |
|            | lp for MBean Attributes                     | 138 |
|            | lp for MBean Operations                     | 140 |
|            | lp for Additional MBean Information         | 142 |
|            | Other Administrative Objects                | 144 |
|            | lp for WebSphere Messages                   | 145 |
|            | formation                                   | 145 |
| Summary    |                                             | 147 |
| Chapter 8  | The AdminConfig Object                      | 149 |
| AdminCo    | onfig Overview                              | 149 |
| Co         | nfiguration Identifier (config ID)          | 150 |
|            | ntainment Path                              | 151 |
| Co         | nfiguration Types                           | 152 |
| Using a co | onfig ID                                    | 153 |

| xvi | Contents |
|-----|----------|
| XVÍ | Contents |

| Show and Tell Methods                                 | 155 |
|-------------------------------------------------------|-----|
| Create and Modify Methods                             | 160 |
| Configuration Verification/Validation                 | 162 |
| Document Manipulation Methods                         | 164 |
| Miscellaneous Methods                                 | 164 |
| Summary                                               | 165 |
| Chapter 9 The AdminControl Object                     | 167 |
| Environment Information and Manipulation              | 167 |
| MBean Support Methods                                 | 172 |
| Objects, Names, and Instances                         | 173 |
| Attribute-Related Methods                             | 174 |
| Miscellaneous Methods                                 | 181 |
| *_jmx Methods                                         | 183 |
| Summary                                               | 184 |
| Chapter 10 The AdminApp Object                        | 185 |
| Application Informational Methods                     | 185 |
| Application Installation Methods                      | 190 |
| Edit, Update, and Uninstall                           | 194 |
| Miscellaneous AdminApp Methods                        | 196 |
| Summary                                               | 198 |
| Chapter 11 The AdminTask Object—Server Management     | 199 |
| Introduction                                          | 199 |
| Simple One-Line Examples                              | 201 |
| ServerType-Related Methods                            | 202 |
| Creating Servers and Clusters                         | 205 |
| Server-Related Commands                               | 209 |
| create*Server Optional and Required Steps             | 212 |
| Server Template-Related Commands                      | 214 |
| JVM-Related Methods                                   | 216 |
| JVM System Properties                                 | 217 |
| JVM Properties                                        | 218 |
| z/OS-Specific Methods                                 | 220 |
| Miscellaneous ServerManagement Methods                | 220 |
| Reference Section                                     | 223 |
| Node Group Command Group and Core Group Command Group | 224 |
| createCoreGroup                                       | 224 |
| createNodeGroup                                       | 224 |
| addNodeGroupMember                                    | 224 |
| removeNodeGroupMember                                 | 224 |
| removeNodeGroup                                       | 225 |
| moveClusterToCoreGroup                                | 225 |
| moveServerToCoreGroup                                 | 225 |
| deleteCoreGroup                                       | 226 |

Contents xvii

| AdminReports Command Group                                        | 226 |
|-------------------------------------------------------------------|-----|
| reportConfigInconsistencies                                       | 226 |
| ReportConfiguredPorts                                             | 226 |
| ClusterConfigCommands Command Group                               | 226 |
| createCluster                                                     | 226 |
| createClusterMember                                               | 228 |
| deleteClusterMember                                               | 230 |
| deleteCluster                                                     | 230 |
| ConfigArchiveOperations Command Group                             | 231 |
| exportServer                                                      | 231 |
| importServer                                                      | 231 |
| GenerateSecurityConfigCommand Command Group                       | 232 |
| generateSecConfigReport                                           | 232 |
| PortManagement Command Group                                      | 232 |
| listApplicationPorts                                              | 232 |
| listServerPorts                                                   | 232 |
| ServerManagement Command Group                                    | 233 |
| listServer                                                        | 233 |
| getServerType                                                     | 233 |
| listServerTypes                                                   | 233 |
| showServerInfo                                                    | 234 |
| showServerTypeInfo                                                | 234 |
| createApplicationServer                                           | 234 |
| createApplicationServerTemplate                                   | 235 |
| deleteServer                                                      | 236 |
| setJVMProperties                                                  | 236 |
| setJVMSystemProperties                                            | 237 |
| setProcessDefinition                                              | 237 |
| Server Management Methods that Do Not Belong to Any Command Group | 238 |
| createServerType                                                  | 238 |
| Summary                                                           | 239 |
| Chapter 12 Scripting and Security                                 | 241 |
| WebSphere Security Basics                                         | 241 |
| JAAS (J2C) Aliases                                                | 242 |
| Create a J2C (JAAS) Alias                                         | 242 |
| Viewing JAAS Aliases                                              | 244 |
| Modify a JAAS Alias                                               | 245 |
| Delete a JAAS Alias                                               | 246 |
| Configuring Application Security                                  | 249 |
| Enabling/Disabling Administrative and Application Security        | 249 |
| Mapping Java EE Roles                                             | 250 |
|                                                                   |     |

| viii  | Contents |
|-------|----------|
| CVIII | Contents |

| Review the Current and Available Mappings                                 | 251 |
|---------------------------------------------------------------------------|-----|
| Mapping Roles to Users and/or Groups                                      | 251 |
| Enable/Disable Java 2 Security                                            | 253 |
| LDAP Failover                                                             | 255 |
| Viewing the Hosts                                                         | 257 |
| Adding Additional LDAP Hosts                                              | 258 |
| Setting the Host List                                                     | 258 |
| Removing LDAP Hosts                                                       | 259 |
| Federated Registries (and Other Essentially Undocumented Scripting Areas) | 260 |
| Multiple Security Domains (WebSphere V7)                                  | 261 |
| Additional Security Topics                                                | 263 |
| Bus Security                                                              | 263 |
| Datasources                                                               | 263 |
| Web Services                                                              | 264 |
| AdminTask Security Reference                                              | 264 |
| SecurityConfigurationCommands Group                                       | 264 |
| SecurityDomainCommands Group                                              | 270 |
| SecurityRealmInfoCommands                                                 | 272 |
| WIMManagementCommands                                                     | 273 |
| WizardCommands                                                            | 274 |
| JACCUtilityCommands                                                       | 275 |
| IdMgrRepositoryConfig                                                     | 275 |
| Chapter 13 Databases and Authorization                                    | 277 |
| Database Basics                                                           | 277 |
| Terminology                                                               | 278 |
| A Simple Example                                                          | 278 |
| Troubleshooting Configuration Problems                                    | 280 |
| Advanced Settings                                                         | 284 |
| Databases Reference Section                                               | 291 |
| JDBCProviderManagement Group                                              | 291 |
| VariableConfiguration Group                                               | 294 |
| Useful MBeans                                                             | 296 |
| Summary                                                                   | 300 |
| Chapter 14 Messaging                                                      | 301 |
| An Introduction to Messaging                                              | 301 |
| Messaging Basics                                                          | 302 |
| Terminology                                                               | 303 |
| Example: Creating a Bus                                                   | 303 |
| Example: Deleting a Bus                                                   | 308 |
|                                                                           |     |

Contents xix

| Security                                     | 310 |
|----------------------------------------------|-----|
| Enabling Bus Security                        | 311 |
| Example: Enabling Bus Access Security        | 312 |
| Example: Enabling Transport Security         | 314 |
| Reference Section                            | 317 |
| Creating Message Buses                       | 317 |
| Deleting a Bus and Bus Components            | 326 |
| Modifying a Bus and Bus Components           | 329 |
| Displaying Buses and Bus Components          | 334 |
| Bus Security                                 | 337 |
| Summary                                      | 344 |
| Chapter 15 Administering Web Services        | 345 |
| Web Services Basics                          | 346 |
| WS-I Profiles                                | 346 |
| WSDL and SOAP                                | 347 |
| A Web Service Example                        | 348 |
| Web Services Runtimes                        | 351 |
| Managing Web Services                        | 352 |
| Exploring Web Services                       | 353 |
| Listing Web Services                         | 353 |
| Listing Web Services Information             | 354 |
| Exporting the WSDL for a Web Service         | 355 |
| Web Service Policy Sets                      | 355 |
| Policy Set Bindings                          | 362 |
| Policy Set Attachment                        | 368 |
| Policy Topics Summary                        | 371 |
| Additional Topics                            | 371 |
| Enable/Disable Endpoints                     | 371 |
| WS-Notification                              | 371 |
| Web Services and the Service Integration Bus | 372 |
| Mediations                                   | 372 |
| Web Services Gateway                         | 372 |
| Online References                            | 372 |
| AdminTask Web Services Reference             | 373 |
| SIBWebServices Group                         | 374 |
| KeyManagerCommands                           | 377 |
| KeyStoreCommands                             | 378 |
| KeySetCommands                               | 381 |
| PolicySetManagement Group                    | 382 |
| WebServicesAdmin Group                       | 390 |

xx Contents

| apter 16 Version 7.0 Scripting Libraries                             | 393 |
|----------------------------------------------------------------------|-----|
| Library Organization                                                 | 393 |
| Scripting Library Help                                               | 397 |
| Default Failure Action                                               | 398 |
| AdminApplication Script Library Module                               | 399 |
| AdminApplication Group 1—Install and Uninstall Applications          | 400 |
| AdminApplication Group 2—Query Application Configurations            | 403 |
| AdminApplication Group 3—Update Applications                         | 404 |
| AdminApplication Group 4—Export Applications                         | 406 |
| AdminApplication Group 5—Configure Application Deployment            | 407 |
| AdminApplication Group 6—Start/Stop Applications                     | 408 |
| Business-Level Applications (AdminBLA)                               | 409 |
| Java 2 Connector (AdminJ2C) Library Module                           | 412 |
| AdminJDBC Library Module                                             | 414 |
| AdminJMS Library Module                                              | 416 |
| AdminResources Library Module                                        | 423 |
| AdminAuthorizations Library Module                                   | 428 |
| AdminClusterManagement Library Module                                | 430 |
| AdminServerManagement Library Module                                 | 432 |
| AdminServerManagement: Group 1—Server Configuration                  | 433 |
| AdminServerManagement: Group 2—ServerTracingAndLogging Configuration | 437 |
| AdminServerManagement: Group 3—OtherServicesConfiguration            | 439 |
| AdminNodeGroupManagement Library Module                              | 445 |
| AdminNodeManagement Library Module                                   | 446 |
| AdminLibHelp and AdminUtilities Library Modules                      | 447 |
| Summary                                                              | 447 |
| Index                                                                | 449 |

### **Acknowledgments**

Although it has been stated before, it bears repeating: Books do not come together without a great deal of time and effort. It is probably a good thing that we don't realize just how much time and effort we are committing to when we first sign up for a task of this size. Nor does a book make it through the process without help and support from an entire community. It is an enormous undertaking, and we could not have done it without a great deal of assistance.

First, we would like to thank IBM for providing its amazing WebSphere Application Server product. It is function-rich and contains so many features that it is difficult for any one person to know all of its capabilities. If it were not an important and valuable product, there would be little need for a book like this.

We would also like to thank our colleagues for their continued support during the time required to pull all of this information together. We would especially like to thank our reviewers who made time in their busy schedules to help make this a better book: Ty Shrake, Bill Holtzhauser, Mike Shenhouse, Rich Montjoy, Peter Neergaard, Peter Jakab, Preston Law, and Gale Botwick.

Bob would also like to thank the management at IBM, especially Wayne Sholtes, for providing the kind of environment that allows and encourages excellence and outstanding teamwork. Thank you also for making this such a wonderful place to work.

And last, but not least, we want to be sure to thank the IBM Press team that helped us through the challenge of driving this book to completion. Thank you to Katherine Bull, Pearson's acquisition editor, Steven Stansel, IBM's program manager for IBM Press, and most of all, Kendell Lumsden, our development editor. Your perseverance, dedication, professionalism, encouragement, and gentle guidance helped us immensely.

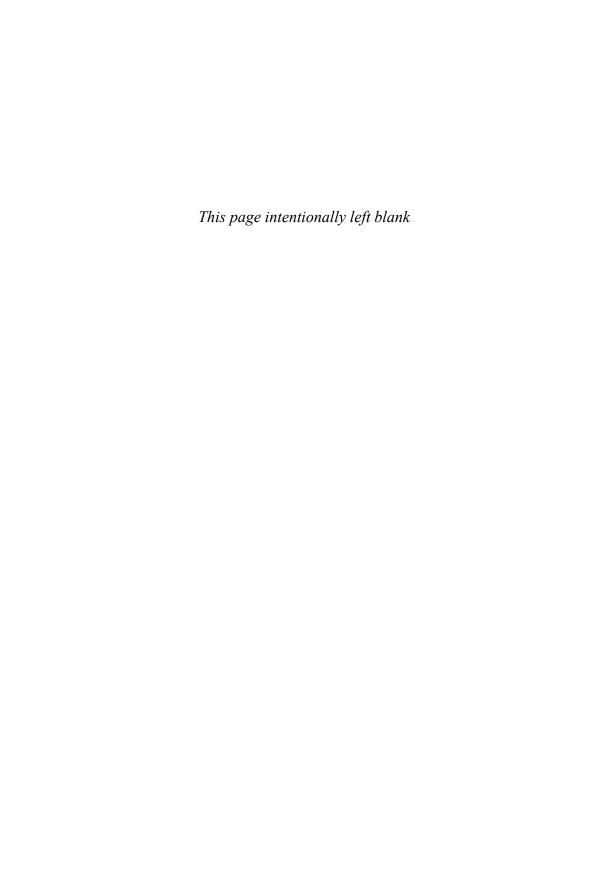

#### **About the Authors**

**Bob Gibson** is an Advisory Software Engineer who has more than 30 years of experience in numerous software-related roles at IBM, including Architect, Developer, Tester, Instructor, and Technical Support. For the last 10+ years, he has been working with IBM's WebSphere Application Server and is currently a team leader for the technical support group responsible for this amazing product. He holds both a Bachelor of Science degree in Engineering Science and a Master of Science degree in Computer Science from the University of Virginia.

**Arthur Kevin McGrath** has worked for Contract Engineers in a variety of positions since 1983. Kevin has lectured internationally on programming languages, management, and quality assurance subjects. He has authored and co-authored courses on programming, management, and quality topics and trained new instructors. Kevin received a BA in History in 1970 from Dowling College.

**Noel J. Bergman** is a Consultant and Contact Instructor. He has over 25 years of experience, 20 of which are with enterprise class distributed computing systems. Noel's areas of expertise include Java, JavaEE, SOA, WebSphere Application Server, Enterprise Service Bus, Process Server, and Portal, including both development and administration. Noel is a member of The Apache Software Foundation and vice president of the Apache Incubator. In his spare time, Noel enjoys hanging out on coral reefs with old friends.

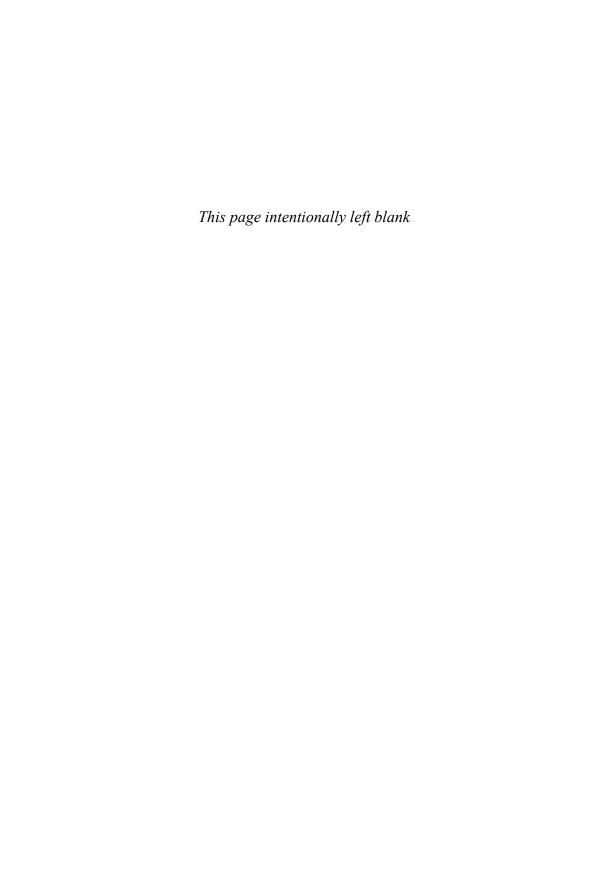

#### CHAPTER 1

#### Introduction

#### Why Is This Book Necessary?

For years we have been enthusiastically pounding the table, so to speak, saying that scripting is "where it's at!" for WebSphere® administrators. All the while, we (along with our students) have wished for a book that would enable more people to use Jython¹ for their scripting needs. We finally got together and set out to write one, and we hope this book addresses not only our own desires and demands but yours as well.

Websphere's robust and versatile scripting facility differentiates the IBM® WebSphere Application Server product from competitors in the Java<sup>TM</sup> EE server marketplace. As convenient and friendly as the Integrated Console can be, the true power for administrators is in scripting. This is probably evident to anyone who has had to configure something on multiple machines or perform the same configuration numerous times.

IBM's support for scripting that is built into the WebSphere platform is staggering. As you delve into it, you discover all sorts of hidden capabilities and ease-of-use features and quickly develop a greater understanding of how WebSphere fits together. Were we to deliver a book containing but a single page on each aspect of the available script objects, you'd need a forklift to take it home. Instead, we've hopefully provided you with a book that helps prepare you for a journey of discovery. We have documented and explained the scripting concepts, the core objects, and many of our favorite techniques, while demonstrating some new ones of our own.

<sup>&</sup>lt;sup>1</sup> Jython is an implementation of the Python programming language that executes on a Java Virtual Machine.

2 Chapter 1 Introduction

If you will, think of WebSphere as a healthy, bio-diverse, coral reef, rich in wildlife. In this book, we teach you to master the core concepts necessary to explore the reef and introduce you to many of our favorite reef denizens. Afterward you will be prepared to explore more of the reef on your own, discovering for yourself more of the richness that IBM has built into WebSphere. Once you've mastered the core concepts, self-discovery becomes important; each new product layered on WebSphere (for example, WebSphere Enterprise Service Bus and WebSphere Process Server) and each new version adds more and more scripting capabilities. So in the way of the ancient parable, we will not only give you some fish, but also teach you to fish.

We hope that you enjoy the book...and the journey.

—Bob, Kevin, and Noel

#### About the WebSphere Application Server Product

The WebSphere Application Server is a large and complex product. As such, it is function-rich and can be configured and used in numerous ways. But you probably know that already. The kind of person likely to pick up this book and consider buying it is someone who has an understanding of what the WebSphere Application Server is and just how challenging its administration can be. It is also likely that you have either tried administering the product or might be wondering how to administer it using scripting. If you've gone down this road on your own, you have probably had some challenging moments (alright, hours) attempting to get your scripts to "behave." That is what this book is all about.

This book is not for the novice WebSphere Application Server administrator. It doesn't define or explain J2EE<sup>TM</sup> or an application server. Definitions and explanations of foundational topics are available elsewhere (see the online documentation<sup>2</sup>). This book is focused on the topic of scripting for the WebSphere Application Server environment.

In writing this book, we spent a great deal of time trying to understand this beast and what is required to administer a WebSphere Application Server using the examples that exist in the available documentation. As a WebSphere Application Server technical support analyst and team lead, and as instructors, we have also spent a great deal of time sharing our knowledge of this topic with others. That, too, is what this book is about—sharing some of what we have learned with those who are interested in learning.

#### This Book and Its Organization

We tried to organize this book in an easy-to-understand manner. To begin, we discuss Jython.<sup>3</sup> Chapters 2 through 5 describe Jython with enough detail that those unfamiliar with it should be able to readily "pick up" the language and use it effectively.

<sup>&</sup>lt;sup>2</sup> http://www.IBM.com/software/webservers/appserv/was/library/.

<sup>&</sup>lt;sup>3</sup> Python is a programming language, and Jython is an implementation of that language. We won't worry about this distinction and will continue to refer to it as the Jython programming language for simplicity's sake.

It should be noted that this book is not meant to be an introduction to programming or even an introduction to the Jython programming language. We could easily fill hundreds more pages on just the topic of "Programming with Jython." There are lots of books, papers, and websites that discuss the syntax and semantics of Python and therefore the Jython programming language. This book is not intended to replace nor duplicate the information available elsewhere. If you already feel comfortable with Jython (or more precisely Python) as a programming language, you might be able to skip the chapters that describe Jython and begin with Chapter 6.

For those readers who might be less familiar with Jython as a programming language, this book attempts to present the rules, characteristics, and properties of Jython in a logical order, so as to build a solid foundation of information. A little is presented at time and then revisited and expanded upon, providing reinforcement through repetition. Additionally, each chapter is filled with working examples to help you better understand not only the Jython code, but the wsadmin scripting objects as well. Almost all of the examples described are available from the IBM Press website for this book<sup>5</sup> and are provided to minimize the need to search other sources for useful examples.

Chapter 6, "wsadmin," explores the **wsadmin** command in detail and explains the command and its parameters thoroughly. A number of the parameters don't seem to get a lot of use. That may be because when you first start using **wsadmin**, you can quickly get to a subset of the parameters that you use "all the time." For many tasks, this is a reasonable approach to getting the job done. However, in so doing, you might have forgotten or not even realize that some **wsadmin** parameter exists that might make your life easier. This chapter will help broaden your understanding of this command. You never know, you may even find something that you can use right away.

Chapter 7, "Introduction to Admin Objects," is a must-read because it explains how to configure **wsadmin** in order to use many of the examples shown later in the book. The **wsadmin** properties that are shown in this chapter (specifically the changing of the profiles directive) provide an environment upon which many of the later examples depend.

Chapter 8, "The AdminConfig Object," is the beginning of the explanation of the **wsadmin** scripting objects. Specifically, it explains the **AdminConfig** scripting object in great detail. Many administrative scripts deal primarily with the AppServer configuration use and depend upon this scripting object for the vast majority of these manipulations. A number of useful examples are provided to demonstrate just how helpful this scripting object can be.

Chapter 9, "The AdminControl Object," describes the **AdminConfig** scripting object in similar detail. This object is used by scripts that need to manipulate active AppServer objects (MBeans). So this chapter is full of useful information for those types of scripts.

<sup>&</sup>lt;sup>4</sup> Please note, however, that the version of Jython that is provided and supported by the wsadmin utility does not include all of the features and facilities available in the "latest and greatest" version of Python. So, keep this in mind as you are writing your wsadmin scripts.

<sup>&</sup>lt;sup>5</sup> http://www.IBMPressBooks.com/title/9780137009527.

4 Chapter 1 Introduction

Chapter 10, "The AdminApp Object," covers the **AdminApp** scripting object in detail. This object is used to list, view, install, uninstall, and modify AppServer applications. As such, this chapter explains how to perform these operations using the **AdminApp** object methods.

Chapter 11, "The AdminTask Object—Server Management," is where we begin the description of some of the AdminTask scripting object methods. The AdminTask object is enormous. Additionally, as is explained in this chapter, the methods included vary based upon a number of factors. The scope (as in breadth and depth) of this object is huge. It includes hundreds and hundreds of methods. As such, there is no way for it to be adequately covered in a single chapter. In fact, Chapters 12 through 15 largely deal with AdminTask object methods. That's not all they cover, but it is at the core of each of these chapters.

Chapter 12, "Scripting and Security," deals with scripting and security. As such, it addresses a number of security-related items. Anyone who needs to administer an enterprise application server should be familiar with the topics described in this chapter.

Chapter 13, "Databases and Authorization," covers databases and authorization. Even though the configuration and administration of database-related resources can seem overwhelming, this chapter presents these topics in a simple fashion. You discover the easy way to configure the database-related resources ("the plumbing," if you will) required for interactions with a database. These explanations include descriptions about the properties you can control and those that are automatically configured for you. The chapter then moves into exploring and manipulating the more complicated aspects and properties of database-related resources and then finishes with a detailed explanation of commonly used database and authorization AdminTask methods.

Chapter 14, "Messaging," is all about messaging. This complicated topic is explored in detail but explained simply. The chapter starts by discussing messaging basics and then adds a discussion of security. It ends by explaining the more commonly used messaging Admintask methods in great detail.

Chapter 15, "Administering Web Services," is all about Web services. So what exactly are Web services? The IBM online documentation has this to say about Web services:

Web services are self-contained, modular applications that can be described, published, located, and invoked over a network. They implement a services-oriented architecture (SOA), which supports the connecting or sharing of resources and data in a very flexible and standardized manner. Services are described and organized to support their dynamic, automated discovery and reuse.

This chapter describes Web services and explains how they should be managed. It also discusses policies, policy sets, bindings and even the use of keystores for the security-related aspects of Web services.

Lastly, Chapter 16, "Version 7.0 Scripting Libraries," is about the scripting object libraries that are included in version 7 of the AppServer product. These Jython libraries demonstrate some techniques for the management and manipulation of AppServer entities. Some people find the programming interface provided by some of the **wsadmin** scripting objects difficult to understand and even harder to work with. These libraries present another approach and provide methods that use simpler parameter lists to some of these scripting object methods.

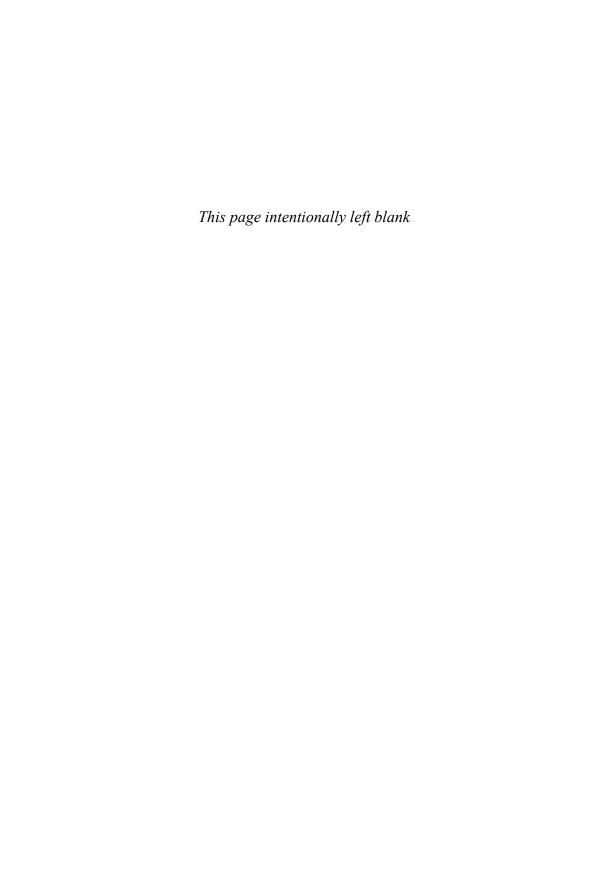

#### abs(x) method, 77 accessing dictionaries, 14 sequence elements, 12-13 addGroupToBusConnector-Role method, 338 addGroupToDefaultRole method, 338 addGroupToDestinationRole method, 338 addGroupToTopicRole method, 339 addGroupToTopicSpaceRoot-Role method, 340 adding content, 209 hosts, 258 libraries, 395 resources to security domains, 262 addNodeGroupMember command, 224

```
addPartialAppToAnApp-
 WithUpdateCommand()
 method, 406
addPolicyType command,
addSIBusMember method,
 318-320
addSIBWSInboundPort
 method, 376
addSIBWSOutboundPort
 method, 376
addUpdateSingleModuleFile-
 ToAnAppWithUpdate-
 Command() method, 405
addUserToBusConnectorRole
 method, 338
addUserToDefaultRole
 method, 338
add User To Destination Role \\
 method, 339
addUserToTopicRole
 method, 340
addUserToTopicSpaceRoot-
 Role method, 340
```

AdminApp command, 355 AdminApp object, 199 application installation methods, 204-208 editing, 208-210 methods, 199-212 updating, 208-210 AdminApp.getDeployStatus() method, 204 AdminApp.isAppReady() method, 200 AdminApp.updateInteractive( ) method, 208 AdminApplication objects AdminAuthorizations modules, 428-430 AdminClusterManagemen t modules, 430-432 AdminJ2C modules, 412-414 AdminJDBC modules, 414-416 AdminJMS modules, 416-423

| AdminNodeGroupManagement modules, 445-446 AdminNodeManagement modules, 446-447 AdminResources modules, 423-427 AdminServerManagement modules, 432-445 business-level applications, 409-412 scripting libraries, 399-409 AdminApplication.getApp-DeploymentTarget() method, 404 AdminAuthorizations modules, 428-430 AdminBLA scripting library files, 409-412 AdminClusterManagement modules, 430-432 AdminConfig object, 149 config ID, 150-155 configuration types, 152-153 containment paths, 151 create/modify methods, 160-162 document manipulation methods, 164 methods, 164-165 overview of, 149-150 show/tell methods, 155-159 | AdminConfig.parents() method, 160 AdminConfig.remove() method, 162 AdminConfig.reset() method, 352 AdminConfig.save() method, 352 AdminConfig.show() method, 153 AdminConfig.showall() method, 156 AdminConfig.types() method, 160 AdminConfig.validate() method, 163 AdminControl object, 167 attributes, 174-181 environment information, 167-172 MBean support methods, 172-173 methods, 181-182 methods*_imx, 183-184 names, 173-174 AdminControl.startServer() method, 168 administration objects, 129-134 documentation, 145-147 Help, 134-145 security, enabling, 249-250 | navigating, 353-355 overview, 346-350 policy sets, 355-365, 367-371 PolicySetManagement group, 382-390 references, 373-376 runtimes, 351-352 SIBWebServices group, 374-377 SOAP, 347 topics, 371-372 WebServicesAdmin group, 390-392 WS-I profiles, 346-347 WSDL, 347 wsadmin program, 113-115 commands, 126-128 connecting, 120 defining scripting languages, 122 environment initialization, 116-120 JVM initialization, 116 options, 115 profile script files, 123-126 tracing, 122 usage information, 116 AdminJ2C modules, 412-414 AdminJDBC modules, 414-416 AdminJMS modules, |
|----------------------------------------------------------------------------------------------------|----------------------------------------------------------------------------------------------------|----------------------------------------------------------------------------------------------------|
| verification, 162-163 AdminConfig.create() method, 211 AdminConfig.getid() method, 151 AdminConfig.hasChanges() method, 162 AdminConfig.list()                                                                                                    | Web services, 352 exporting WSDL, 355 KeyManager commands, 377 KeySet commands, 381-382 KeyStore commands, 378-381                                                                                                    | AdminJMS modules,<br>416-423<br>AdminLibHelp module, 447<br>AdminNodeGroupManage-<br>ment modules, 445-446<br>AdminNodeManagement<br>modules, 446-447<br>AdminReports Command<br>Group command, 226                                                                                                    |
| method, 152                                                                                                    | listing, 353-354                                                                                                    | •                                                                                                    |

| AdminResources modules, 423-427 AdminServerManagement modules, 432-445 AdminTask methods, 145 databases. See databases security, 264 server management, 199-200 command, 209-212 creating clusters, 205-209 examples, 201-202 JVM methods, 216-217 JVM properties, 218-219 JVM system properties, 217-218 methods, 202-205 references, 223-239 template-related commands, 214-216 z/OS methods, 220-223 AdminTask.listPolicySets() method, 356 AdminTask.listServerTypes() method, 203 AdminTask.listWebServices-Operations command, 354 AdminTask.modifySIB* methods, 312 AdminUtilities module, 447 advanced settings, databases, 284-291 | editing, 208-210 methods, 199-204, 210-212 updating, 208-210 business-level, 409-412 deploying, 407-408 exporting, 406 Federated registries, 260-261 messaging, 301-302 creating buses, 303-308 deleting buses, 308-310 references, 317-327 security, 310-317 terminology, 303 names, 203 policy sets, 356 security, 241-242 configuring, 249-253 enabling, 249-250 J2C, 242-249 Java, 253-255 servers, 2 starting, 408-409 stopping, 408-409 updating, 404-406 wsadmin program, 113-115 commands, 126-128 connecting, 120 defining scripting languages, 122 environment initialization, 116-120 JVM initialization, 116 options, 115 | archive files, 116 arithmetic operators, 18 assert statements, 35-36 assignment statements, 16, 28-30 augmented, 32 packing/unpacking, 30-31 slices, 34 attachments, policy sets, 361-371 attributes AdminControl object, 174-181 MBean Help object, 138-140 missing, 155 policy, 360 RW, 177 augmented assignment statements, 32 authentication data entry, creating, 244 LDAP failover, 255-260 authorization AdminAuthorizations library module, 428-430 buses, 313 databases, 277 advanced settings, 284-291 overview of, 277-280 references, 291-300 troubleshooting, 280-284 autoloading scriptLibraries, 395 |
|----------------------------------------------------------------------------------------------------|----------------------------------------------------------------------------------------------------|----------------------------------------------------------------------------------------------------|
| advanced settings, databases,                                                                                                    | JVM initialization, 116                                                                                                    | autoloading scriptLibraries,                                                                                                    |
| aliases, J2C, 242-249                                                                                                    | profile script files,                                                                                                    | availability of objects, 133                                                                                                    |
| AllAuthenticated group, 311 append( item ) method, 67 applications AdminApp object, 199 application installation methods, 204-208                                                                                                    | 123-126<br>tracing, 122<br>usage information, 116<br>applying config IDs, 153-155<br>arbitrary function parameters,<br>55-58                                                                                                    | B<br>backslash (\) character, 9<br>beanDescriptions.py, 143<br>beanInformation.py, 144                                                                                                    |

| hindings                                      | ClassNotEoundEvention         | io Cin ala Ca aywity Damain |
|-----------------------------------------------|-------------------------------|-----------------------------|
| bindings assignment statements, 30            | ClassNotFoundException, 282   | isSingleSecurityDomain, 275 |
| deleting, 365                                 | clear() method, 69            | JACCUtilityCommands         |
| policy sets, 362-371                          | client-side policy            | group, 275                  |
| slices, 32-33                                 | attachments, 368              | KeyManager, 377             |
| bitwise operators, 21                         | cloning security domains, 261 | KeySet, 381-382             |
| Boolean operators, 21                         | clusters                      | KeyStore, 378-381           |
| break statements, 36                          | AdminClusterManagement        | listAuthDataEntries,        |
| Browser security role, 311                    | library module, 430-432       | 265-266                     |
| built-in                                      | creating, 205-209             | listInterceptors, 270       |
| constants, 66                                 | code conventions, 26          | listRegistryGroups, 272     |
| data types, 67                                | commands                      | listSecurityDomains, 271    |
| exceptions, 93-94                             | AdminApp, 355                 | listSecurityRealms, 273     |
| functions, 77-86                              | AdminTask.listWeb-            | manageprofiles, 203         |
| buses                                         | ServicesOperations, 354       | SecurityConfiguration-      |
| creating, 303, 306-308                        | command line options, 117     | Commands group,             |
| deleting, 308-310, 326                        | configureSingleSignon,        | 264-270                     |
| messaging, 303                                | 269                           | SecurityDomain-             |
| modifying, 329                                | copySecurityDomain, 271       | Commands group,             |
| security, 263, 311-314, 337                   | copySecurityDomainFrom        | 270-271                     |
| viewing, 334                                  | GlobalSecurity, 270           | SecurityRealmInfo-          |
| business-level applications,                  | create, 210                   | Commands group,             |
| 409-412                                       | createAuthDataEntry, 265      | 272-273                     |
| busMembers element, 305                       | createGroup, 273              | servers, 209-216            |
|                                               | createSecurityDomain, 270     | serverStatus, 172           |
|                                               | createUser, 273               | setAdminActiveSecurity-     |
| C                                             | deleteAuthDataEntry, 265      | Settings, 266-267           |
| callable( object ) method, 78                 | deleteGroup, 274              | setAppActiveSecurity-       |
| capabilities, 1                               | deleteSecurityDomain, 271     | Settings, 267-268           |
| capitalize() method, 71                       | deleteUser, 273               | setGlobalSecurity, 274      |
| CellStatus.py, 171                            | dir(), 395                    | unsetAppActiveSecurity-     |
| center( width ) method, 71                    | duplicateMembershipOf-        | Settings, 268-269           |
| chains, 315                                   | Group, 274                    | WIMManagement-              |
| changeClusterShortName()                      | duplicateMembershipOf-        | Commands group,             |
| method, 220                                   | User, 274                     | 273-274                     |
| changeServerGenericShort-                     | getActiveSecuritySettings,    | WizardCommands group,       |
| Name() method, 220 changeServerSpecificShort- | 266                           | 274-275                     |
| Name() method, 220                            | getSingleSignon, 269          | wsadmin programs,           |
| characters, escape sequences, 9               | getUserRegistryInfo, 269      | 126-128                     |
| chr(i) method, 78                             | IdMgrRepositoryConfig         | comments, 26, 116           |
| classes                                       | group, 275-276                | comparison operators, 22    |
| hierarchies, 93                               | isAppSecurityEnabled, 275     | compile( patternString      |
| statements, 63-66                             | isJACCEnabled, 275            | [, flags]) method, 109      |

statements, 63-66

| kind ) method, 78 complex( real[, imag ] ) method, 78 components, buses deleting, 326 modifying, 329 viewing, 334 compound statements, 41 for, 44-46 if, 42 loop, 42 try, 47-48 while, 42-43 config ID, 150-155 configureSessionManagement ForAnApplication() method, 408 configureSingleSignon command, 269 configuring AdminConfig objects, 149-150 config ID, 150-155 configuration types, 152-153 containment paths, 151 create/modify methods, 160-162 document manipulation methods, 164 methods, 164 methods, 164-165 show/tell methods, 155- 159 verification, 162-163 applications Java 2 security, 253-255 security, 249-253 databases, 277-280  ldMgrl dosts, 3 ldMgrl dosts, 3 ldMgrl dost, 3 ldMgrl dost, 3 ldMgr ldMgrl dost, 3 ldMgr ldMgr ldMgr ldMgr ldMgr ldMgr ldMgr ldMgr ldMgr ldMgr ldMgr ldMgr ldMgr ldMgr ldMgr ldMgr ldMgr ldMgr ldMgr ldMgr | bleshooting, 0-284 258-259 RepositoryConfig 0, 275-276 AAS) aliases), 244 Liste UtilityCommands 0, 275 ging, 301-302 ating buses, 303-308 ating buses, 308-310 rences, 317-327 arity, 310-317 ninology, 303 sions, 314 set bindings, 365 cyConfiguration- mands group, 270 list ayRealmInfo- mands group, 273 contain contain contain construction mands group, 270 list dict methods, 216-217 A properties, 8-219 A system properties, 7-218 rences, 223-239 plate-related mmands, 214-216 S methods, 220-223 sory for an agement- mands group, 270 fanagement- mands group, 270 fanag | ks, tracing, 284 ssages, 121 admin program, 120 actor security role, 311 atSIBWSEndpoint- aner method, 375 ants, built-in, 66. See literals, 8-15 actors, finding, 143 acts, OOP, 63 lt-in constants, 66 data types, 67 functions, 77-86 as statements, 63-66 tionary methods, 69-71 tantiation, 66 methods, 67-68 ang methods, 71-77 aners, EJB, 351 antent paths, 151 at, adding, 209 actionary methods, 36 l flow, 39-41 antions, code, 26 artToCluster.py, 164 anethod, 69 inding command, 389 |
|----------------------------------------------------------------------------------------------------|----------------------------------------------------------------------------------------------------|----------------------------------------------------------------------------------------------------|
|----------------------------------------------------------------------------------------------------|----------------------------------------------------------------------------------------------------|----------------------------------------------------------------------------------------------------|

| create commands, 210<br>create() method, 160-162<br>createApplicationServe<br>command, 234                             | createSIBDestination<br>method, 320-322<br>createSIBEngine method,<br>322-323                                 | sequences, accessing<br>elements, 12-13<br>strings, 8-11<br>tuples, 11             |
|----------------------------------------------------------------------------------------------------|----------------------------------------------------------------------------------------------------|------------------------------------------------------------------------------------|
| createApplicationServer()                                                                                              | createSIBJMSActivationSpec                                                                                    | databases                                                                          |
| method, 209<br>createApplicationServer-<br>Template command, 235<br>createApplicationServer-<br>Template() method, 214 | method, 325-326<br>createSIBJMSConnection-<br>Factory method, 323-324<br>createSIBJMSQueue method,<br>324-325 | authorization, 277 advanced settings, 284-291 references, 291-300 troubleshooting, |
| createAuthDataEntry                                                                                                    | createSIBJMSTopic method,                                                                                     | 280-284                                                                            |
| command, 265                                                                                                    | 325                                                                                                    | overview of, 277-280                                                               |
| createCluster command, 226<br>createClusterMember                                                                      | createSIBus method, 317-318                                                                                   | DataSources, 278-280, 296-298                                                      |
| command, 228                                                                                                    | createSIBWSEndpoint-<br>Listener method, 375                                                                  | security, 263                                                                      |
| createCoreGroup                                                                                                    | createSIBWSInboundService                                                                                     | DCS (Distribution and                                                              |
| command, 224                                                                                                    | method, 374                                                                                                   | Consistency Services), 315                                                         |
| createDataSource, 292                                                                                                  | createSIBWSOutbound-                                                                                          | DDL (data definition                                                               |
| createGenericServer()                                                                                                  | Service method, 374                                                                                           | language), 406                                                                     |
| method, 209                                                                                                    | createUser command, 273                                                                                       | default failure actions,                                                           |
| createGenericServerTemplate                                                                                            | createWebServer() method,                                                                                     | scripting libraries, 398                                                           |
| () method, 214                                                                                                    | 209                                                                                                    | default function parameters,                                                       |
| createGroup command, 273                                                                                               | createWebServerTemplate()                                                                                     | 53-62                                                                              |
| createJDBCProvider, 291                                                                                                | method, 214                                                                                                   | defining scripting                                                                 |
| createKeyManager                                                                                                    | Creator security role, 311                                                                                    | languages, 122                                                                     |
| command, 378                                                                                                    | customizing                                                                                                   | definitions                                                                        |
| createKeySet command, 381                                                                                              | databases, 284-291                                                                                            | classes, 66                                                                        |
| createKeyStore command, 379                                                                                            | J2C (JAAS) aliases, 245                                                                                       | functions, 49-50                                                                   |
| createNodeGroup<br>command, 224                                                                                        | references, 291-300<br>wsadmin programs, 115                                                                  | del statements, 36<br>deleteAuthDataEntry                                          |
| createPolicySet                                                                                                    | environment                                                                                                   | command, 265                                                                       |
| command, 383                                                                                                    | initialization, 116-120                                                                                       | deleteCluster command, 230                                                         |
| createPolicySetAttachment<br>command, 383                                                                              | JVM initialization, 116 usage information, 116                                                                | deleteClusterMember<br>command, 230                                                |
| createProxyServer() method, 204, 209                                                                                   | _                                                                                                    | deleteCoreGroup<br>command, 226                                                    |
| createProxyServerTemplate() method, 214                                                                                | data definition language (DDL), 406                                                                           | deleteGroup command, 274<br>deletePartialAppToAnApp-                               |
| createSecurityDomain                                                                                                   | data types, 6-7                                                                                               | WithUpdateCommand()                                                                |
| command, 270                                                                                                    | built-in, 67                                                                                                  | method, 406                                                                        |
| createServerType command, 238                                                                                          | dictionaries, 14                                                                                              | deleteSecurityDomain command, 271                                                  |
| createServerType() method,                                                                                             | lists, 12                                                                                                    | deleteServer command, 236                                                          |
| 202-203                                                                                                    | numbers, 7                                                                                                    | derection for community, 250                                                       |
|                                                                                                    |                                                                                                    |                                                                                    |

| deleteServer() method, 210   | documents                    | errors, 92-94                  |
|------------------------------|------------------------------|--------------------------------|
| deleteServerTemplate()       | admin objects, 145-147       | OOM, 86                        |
| method, 214                  | function strings, 61         | escape sequences, 9            |
| deleteSIBDestination         | manipulation methods, 164    | escape(string) method, 109     |
| method, 328-329              | domains                      | eval( expression[, globals[,   |
| deleteSIBJMSActivationSpec   | multiple security, 261-262   | locals]]) method, 79           |
| method, 327                  | security, adding resources   | Everyone group, 311            |
| deleteSIBJMSConnection-      | to, 262                      | exceptions, 92                 |
| Factory method, 327          | SecurityDomain-              | built-in, 93-94                |
| deleteSIBJMSQueue            | Commands group,              | ClassNotFoundException,        |
| method, 327                  | 270-271                      | 282                            |
| deleteSIBJMSTopic            | duplicateMembershipOf-       | IndexError, 68                 |
| method, 327                  | Group command, 274           | NameError, 132                 |
| deleteSIBus method, 327      | duplicateMembershipOfUser    | scripting libraries, 399       |
| deleteSingleModuleFileTo-    | command, 274                 | exchangeSigners                |
| AnAppWithUpdate-             |                              | command, 380                   |
| Command() method, 405        | _                            | exec statements, 38            |
| deleteUser command, 273      | E                            | execfile( filename[, globals[, |
| deleteUserAndGroupEntries()  | ease-of-use features, 1      | locals]]) method, 79           |
| method, 210                  | editing AdminApp methods,    | expandtabs([tabsize])          |
| deleteWebServer() method,    | 208-210                      | method, 71                     |
| 210                          | EJB (Enterprise Java         | export() method, 210           |
| deleting                     | Bean), 351                   | exportAllApplicationsToDir(    |
| bindings, 365                | elements                     | method, 406                    |
| buses, 308-310, 326          | busMembers, 305              | exportAnAppToFile()            |
| hosts, 259-260               | sequences, accessing,        | method, 406                    |
| J2C (JAAS) aliases,          | 12-13                        | exportBinding command, 389     |
| 246-249                      | email, messaging, 302. See   | exportDDL() method, 210        |
| servers, 207                 | also messaging               | exporting                      |
| deploying applications,      | enabling                     | applications, 406              |
| 407-408                      | bus security, 311-314        | policy sets, 359               |
| destinations, 303            | Java 2 security, 253-255     | WSDL, 355                      |
| dictionaries, 14             | security, 249-250            | exportPolicySet                |
| methods, 69-71               | transport security, 314-317  | command, 387                   |
| parameters, unpacking, 57    | end([group]) method, 110     | exportServer command, 231      |
| dir([object]) method, 78     | endpoints, Web services, 354 | expressions                    |
| dir() command, 395           | endswith( suffix[, start     | overview of, 18                |
| directories                  | [, end ] ] ) method, 71      | regular *RegExp,               |
| importing, 395               | Enterprise Java Bean         | 107-112                        |
| structures, 150              | (EJB), 351                   | statements, 27-28              |
| disabling security, 249-250  | environments                 | extend( item ) method, 67      |
| Distribution and Consistency | AdminControl object,         | extracting methods,            |
| Services (DCS), 315          | 167-172                      | names, 135                     |
| divmod(a, b) method, 78      | initialization, 116-120      |                                |

| failonerror parameters, 399 failover, LDAP, 255-260 Federated registries, 260-261 filenames, 203, 206 files     archive, 116     help, 114     modules, 87     errors, 92-94     import statements, 88-90     nested_scopes, 90-92     packages, 92     profile script, 123-126     script, 126-128     script library, 394     wsadmin.properties, 133 filter( function, sequence )     method, 79 find( substring[, start[, end ]])     method, 71 findall( pattern, string )     method, 109 findall(string [, startPos [, endPos ]]) method, 110 finding constructors, 142-143 fixFileName() method, 207 float( x ) method, 79 flow, control, 39-41 for statements, 44-46 formatting. See also     configuring     databases, 277-280 | messaging, 301-302 creating buses, 303-308 deleting buses, 308-310 references, 317-327 security, 310-317 terminology, 303 servers, 205-209 commands, 209-212 JVM methods, 216-217 JVM properties, 218-219 JVM system properties, 217-218 references, 223-239 template-related commands, 214-216 z/OS methods, 220-223 strings, 74-77 functional programming, 94 functions, 49 built-in, 77-86 definitions, 49-50 global statements, 51-52 MBattrAsDict() utility, 179 namespaces, 51 parameters, 52 arbitrary, 55-58 default, 53-62 named, 54-55 return statements, 58-59 showAsDict, 154 | getattr( object, name[, default ] ) method, 80 getAttribute() method, 175, 179 getAttributes() method, 175 getAttributes_jmx() method, 183 getBinding command, 386 getDefaultBindings command, 387 getDeployStatus() method, 204 getDmgrProperties() method, 220 getid() method, 152 getJavaHome() method, 220 getKeyStoreInfo command, 380 getMBeanCount() method, 172 getObjectName() method, 165 getopt() library routine, 100-102 getPolicySet command, 385 getPolicySetAttachments command, 386 getPolicyType command, 385 getRequiredBindingVersion command, 387 getServerType command, 233 getServerType() method, 202 getSingleSignon command, 269 getters, 140 |
|----------------------------------------------------------------------------------------------------|----------------------------------------------------------------------------------------------------|----------------------------------------------------------------------------------------------------|
| advanced settings, 284-291 references, 291-300 troubleshooting, 280-284 indentation, 40 J2C (JAAS) aliases, 243-244 JVM properties, 218                                                                                                    | generateKeyForKeySet<br>command, 381<br>generateSecConfigReport<br>command, 232<br>get( key [, defaultValue ] )<br>method, 70<br>getActiveSecuritySettings<br>command, 266                                                                                                    | getUserRegistryInfo<br>command, 269<br>getWebService method, 392<br>global security, 249, 311. See<br>also security<br>global statements, 51-52<br>globals() method, 80<br>group([group]) method, 110<br>groupdict() method, 110                                                                                                    |

| groups AdminNodeGroup Management library module, 445-446 IdMgrRepositoryConfig, 275-276 JACCUtilityCommands, 275 JDBCProviderManage- ment, 291-293 mapping, 251-253 PolicySetManagement, 382-390 SecurityConfiguration- Commands, 264-270 SecurityDomain- Commands, 270-271 SecurityRealmInfo- Commands, 272-273 ServerManagement, 209 SIBWebServices, 374-377 VariableConfiguration, 294-296 WebServicesAdmin, 390-392 WIMManagement- Commands, 273-274 WizardCommands, 274-275 groups() method, 110  H hasattr( object, name ) method, 80 hash( object ) method, 80 haskey( key ) method, 70 help files, 114 Help object, 134-144 help() method, scripting | Help.descriptions() method, 143 hex(x) method, 80 hierarchies, classes, 93 hosts adding, 258 configuring, 258-259 deleting, 259-260 viewing, 257  id(object) method, 80 identifiers, 15-16 identity operators, 24 IdMgrRepositoryConfig group, 275-276 IEEE Standard for Binary Floating-Point Arithmetic (ANSI/IEEE Std 754-1985), 7 if statements, 42 import statements, 39, 88-90 importBinding command, 388 importing directories, 395 importPolicySet command, 387 importServer command, 231 *_imx methods, 183-184 indentation, 40 index(item) method, 68 index(substring[, start     [, end]]) method, 71 IndexError exceptions, 68 indexing sequence elements, 13 infinite loops, 42 information types, 15 expressions, 18 identifiers, 15-16 | initialization environments, 116-120 JVM, 116 input( [prompt] ) method, 80 insert( index, item ) method, 68 installing applications, 400-402 installInteractive() method, 207 installResourceAdapter() method, 165 instances, AdminControl objects, 173-174 instantiation, 66 int( x[, radix ] ) method, 81 Integrated Solutions Console, 251 integrating SIBs, 307 interactive wsadmin sessions, 43 interfaces, JNDI, 211 invoke() method, 181 isalnum() method, 71 isalpha() method, 72 isAppReady() method, 201 isAppSecurityEnabled command, 275 isdigit() method, 72 isFederated() method, 220 isinstance( object, classinfo ) method, 81 isJACCEnabled command, 275 islower() method, 72 isSingleSecurityDomain command, 275 isspace() method, 72 isspace() method, 72 isspace() method, 72 isspace() method, 72 isspace() method, 72 isspace() method, 72 isspace() method, 72 isspace() method, 72 isspace() method, 72 |
|----------------------------------------------------------------------------------------------------|----------------------------------------------------------------------------------------------------|----------------------------------------------------------------------------------------------------|
| help files, 114<br>Help object, 134-144                                                                                                    | information types, 15<br>expressions, 18                                                                                                    | isspace() method, 72 issubclass( class, classinfo )                                                                                                    |

listServerPorts

list Application Ports

| nsa ippneution orts           | notice veri orts                 | IVI                     |
|-------------------------------|----------------------------------|-------------------------|
| command, 232                  | command, 232                     | management. See also    |
| listAssetsAttachedToPolicy-   | listServers() method, 210        | administration          |
| Set command, 385              | listServerTemplates()            | AdminClusterManagement  |
| listAttachmentsForPolicySet   | method, 214                      | library module,         |
| command, 384                  | listServerTypes                  | 430-432                 |
| listAuthDataEntries           | command, 233                     | AdminNodeGroupManage-   |
| command, 265-266              | listServerTypes() method,        | ment library module,    |
| listDataSources, 294          | 202                              | 445-446                 |
| listGroupsInBusConnector-     | listServices method, 392         | AdminNodeManagement     |
| Role method, 341              | listSIBEngines method, 335       | library module, 446-447 |
| listGroupsInDefaultRole       | listSIBJMSQueues                 | AdminServerManagement   |
| method, 342                   | method, 336                      | library module, 432-445 |
| listGroupsInDestinationRole   | listSIBJMSTopics                 | databases, 277-280      |
| method, 342                   | method, 336                      | advanced settings,      |
| listGroupsInTopicRole         | listSIBMediations                | 284-291                 |
| method, 342                   | method, 337                      | references, 291-300     |
| listGroupsInTopicSpaceRoot    | listSIBuses method, 334          | troubleshooting,        |
| Role method, 342, 344         | listSIBusMembers                 | 280-284                 |
| listInterceptors command, 270 | method, 334                      | servers, 199-200        |
| listJDBCProviders, 293        | list Users In Bus Connector Role | commands, 209-212       |
| listKeyFileAliases            | method, 343                      | creating clusters,      |
| command, 380                  | listUsersInDefaultRole           | 205-209                 |
| listKeyManagers               | method, 343                      | examples, 201-202       |
| command, 377                  | list Users In Destination Role   | JVM methods, 216-217    |
| listKeyStores command, 378    | method, 343                      | JVM properties,         |
| listKeyStoreTypes             | listUsersInTopicRole             | 218-219                 |
| command, 378                  | method, 343                      | JVM system properties,  |
| listModules() method, 201     | listWebServiceEndpoints          | 217-218                 |
| listPolicySets command, 384   | method, 391                      | methods, 202-205        |
| listPolicyTypes               | listWebServiceOperations         | references, 223-239     |
| command, 384                  | method, 391                      | template-related        |
| ListPorts.py, 159             | listWebServices method, 391      | commands, 214-216       |
| listRegistryGroups            | literals, 8-15                   | z/OS methods, 220-223   |
| command, 272                  | ljust( width ) method, 73        | Web services, 352       |
| lists, 12                     | local mode, 120                  | exporting WSDL, 355     |
| methods, 67-68                | local precedence, 51             | KeyManager              |
| Web services, 352-354         | locals() method, 81              | commands, 377           |
| listSecurityDomains           | long strings, 8                  | KeySet commands,        |
| command, 271                  | long(x[, radix]) method, 81      | 381-382                 |
| listSecurityRealms            | loop statements, 42              | KeyStore commands,      |
| command, 273                  | lower() method, 73               | 378-381                 |
| listServer command, 233       | lstrip() method, 73              | listing, 353-354        |
|                               |                                  |                         |

createSIBJMSActivation-Spec, 325-326 createSIBJMSConnection Factory, 323-324 createSIBJMSQueue, 324-325 createSIBJMSTopic, 325 createSIBus, 317-318 deleteSIBDestination, 328-329 deleteSIBJMSActivation-Spec, 327 deleteSIBJMSConnection Factory, 327 deleteSIBJMSQueue, 327 deleteSIBJMSTopic, 327 deleteSIBus, 327 deleteUserAndGroup-Entries(), 210 dictionary, 69-71 export(), 210 exportDDL(), 210 fixFileName(), 207 getAttribute(), 175-179 getAttributes(), 175 getAttributes\_jmx(), 183 getDeployStatus(), 204 getid(), 152 getMBeanCount(), 172 getObjectName(), 165 Help object, 136 help(), scripting libraries, 397-399 Help.constructors(), 142 Help.descriptions(), 143 installInteractive(), 207 installResourceAdapter(), 165 invoke(), 181 isAppReady(), 201 JDBCProviderManagement Group, 291-293 JVM, 216-217

listAllDestinationsWith-Roles, 341 listAllForeignBusesWith-Roles, 341 listAllRolesForGroup, 341 listAllRolesForUser, 341 listAllTopicsWithRoles, 341 listGroupsInBusConnector Role, 341 listGroupsInDefaultRole, 342 listGroupsInDestination-Role, 342 listGroupsInTopicRole, 342 listGroupsInTopicSpace-RootRole, 342-344 listModules(), 201 lists, 67-68 listSIBEngines, 335 listSIBJMSQueues, 336 listSIBJMSTopics, 336 listSIBMediations, 337 listSIBuses, 334 listSIBusMembers, 334 listUsersInBusConnector-Role, 343 listUsersInDefaultRole, 343 listUsersInDestination-Role, 343 listUsersInTopicRole, 343 modify(), 160-162 modifySIBDestination, 330-331 modifySIBEngine, 330 modifySIBJMSQueue, 332 modifySIBJMSTopic, 333 modifySIBus, 329 names, extracting, 135 options(), 203 publishWSDL(), 211

queryNames(), 174 removeDefaultRoles, 337 removeGroupFromAll-Roles, 337 removeSIBusMember, 328 removeUserFromAllRoles, 337 removeVariable, 296 restart(), 182 searchJNDIReferences(), 211 servers, 202-205 setAttributes(), 179-180 setAttributes\_jmx(), 184 setVariable, 295 show(), 155-159 showAsDict(), 157 showSIBEngine, 336 showSIBJMSConnection-Factory, 336 showSIBJMSQueue, 336 showSIBJMSTopic, 336 showSIBMediation, 337 showSIBus, 334 showSIBusMember, 335 show Variables, 294 startServer(), 169 stopServer(), 169 strings, 71-77 tell(), 155-159 uninstall(), 208 uninstallResource-Adapter(), 165 updateAccessIDs(), 212 updateInteractive(), 209 VariableConfiguration Group, 294-296 view(), 203 z/OS, 220-223 min(sequence) method, 82 missing attributes, 155 modes, local, 120 modify() method, 160-162

| modifying AdminControl objects, 167-172 buses, 329 configuration, 150 J2C (JAAS) aliases, 245 runtime behavior, 283 security domains, 261 modifyKeySet command, 382 modifySIBDestination method, 330-331 modifySIBEngine method, | packages, 92<br>simple, 129<br>sys, 98-99<br>moduleTest.py, 131<br>moveClusterToCoreGroup<br>command, 225<br>moveServerToCoreGroup<br>command, 225<br>multiple security domains,<br>261-262                                                                                                    | object-oriented programming.  See OOP objects AdminApp, 199 application installation methods, 204-208 editing, 208-210 methods, 199-212 updating, 208-210 AdminApplication, 399-409                                                                                                    |
|----------------------------------------------------------------------------------------------------|----------------------------------------------------------------------------------------------------|----------------------------------------------------------------------------------------------------|
| method. 332                                                                                                    | named function parameters, 54-55 NameError exception, 132 names AdminControl object, 173-174 applications, 203 filenames, 203 JNDI, 211 methods, extracting, 135 modules, 203 variables, 15-16 namespaces, 51 modules, 124 wsadmin, 123 navigating J2C (JAAS) aliases, 244-245 LDAPUserRegistry, 256 scripting libraries, 393-397 Web services, 353-355 negative indexes, 13 nested_scopes, 90-92 nodes AdminNodeGroupManagement library module, 445-446 AdminNodeManagement library module, 446-447 | AdminConfig, 149 config ID, 150-155 configuration types, 152-153 containment paths, 151 create/modify methods, 160-162 document manipulation methods, 164 methods, 164-165 overview of, 149-150 show/tell methods, 155- 159 verification, 162-163 AdminControl, 167 attributes, 174-181 environment information, 167-172 *_imx methods, 183-184 MBean support methods, 172-173 methods, 181-182 names, 173-174 administration, 129-134 documentation, 145-147 Help, 134-145 availability, 133 dictionary, 69-71 instantiation, 66 |

| Java, 95-105              | methods, 164-165        | scripts, 127                  |
|---------------------------|-------------------------|-------------------------------|
| lists, 67-68              | show/tell methods, 155- | sequences, unpacking, 56      |
| modules, 87               | 159                     | ParentTypes.py, 161           |
| errors, 92-94             | verification, 162-163   | parmTest() method, 103-104    |
| import statements,        | filenames, 203          | parseOpt() method, 104-106    |
| 88-90                     | MBean Help objects,     | pass statements, 39           |
| nested_scopes, 90-92      | 140-141                 | passing filenames to          |
| packages, 92              | Web services, 355       | scripts, 206                  |
| Security, 278             | operators               | paths, containment, 151       |
| strings, 71-77            | arithmetic, 18          | period (.), 63                |
| target, 210               | augmented assignment    | permissions, configuring, 314 |
| OOM (out of memory)       | statements, 32          | ping, 348-350                 |
| errors, 86                | bitwise, 21             | PingServiceJAXRPCApplica-     |
| OOP (object-oriented      | Boolean, 21             | tion, 353                     |
| programming), 63          | comparison, 22          | POJO (Plain Old Java          |
| built-in                  | identity, 24            | Object), 351                  |
| constants, 66             | membership, 24          | policy sets, Web services,    |
| data types, 67            | relationships, 22       | 355-365, 367-371              |
| functions, 77-86          | strings, 19-24          | PolicySetManagement group,    |
| class statements, 63-66   | unary, 21               | 382-390                       |
| dictionary methods, 69-71 | options                 | pop([index]) method, 68       |
| instantiation, 66         | command line, 117,      | pos, 111                      |
| list methods, 67-68       | 284-294                 | pow(x, y[, z]) method, 82     |
| string methods, 71-77     | wsadmin program, 115    | precedence                    |
| open(filename[, mode[,    | environment             | local, 51                     |
| bufsize]]) method, 82     | initialization, 116-120 | operators, 20, 24             |
| operations                | JVM initialization, 116 | print statement, 27-28        |
| AdminApp object, 199      | usage information, 116  | processing command line       |
| application installation  | options() method, 203   | options, 100-102              |
| methods, 204-208          | ord(c) method, 82       | profiles                      |
| editing, 208-210          | out of memory (OOM)     | script files, 123-126         |
| methods, 199-212          | errors, 86              | WS-I, 346-347                 |
| updating, 208-210         |                         | programming                   |
| AdminConfig object,       | P                       | functional, 94                |
| 149-150                   | packages, 92            | Jython                        |
| config ID, 150-155        | packing assignment      | accessing sequence            |
| configuration types,      | statements, 30-31       | elements, 12-13               |
| 152-153                   | parameters              | coding conventions, 26        |
| containment paths, 151    | failon error, 399       | comments, 26                  |
| create/modify methods,    | functions, 52           | data types, 6-7               |
| 160-162                   | arbitrary, 55-58        | dictionaries, 14              |
| document manipulation     | default, 53-62          | expressions, 18               |
| methods, 164              | named, 54-55            | identifiers, 15-16            |

| information types, 15 lists, 12 literals, 15 numbers, 7 operators, 19-24 overview of, 6 statement separators, 25 strings, 8-11 tuples, 11 variables, 16-18 OOP, 63 built-in constants, 66 built-in data types, 67 built-in functions, 77-86                                                                                                    | QOS (Qualities of Service), 355 query application configurations, 403-404 queryNames() method, 174 queues, messaging creating buses, 303-308 deleting buses, 308-310 security, 310-317  RAD (Rational Application Developer) tool, 361 raise statements, 39                                                                                                    | removeGroupFromAllRoles method, 337 removeNodeGroup command, 225 removeNodeGroupMember command, 224 removeSIBusMember method, 328 removeUserFromAllRoles method, 337 removeVariable method, 296 replace(old, new[, count]) method, 73 reportConfigInconsistencies command, 226                                                                                                    |
|----------------------------------------------------------------------------------------------------|----------------------------------------------------------------------------------------------------|----------------------------------------------------------------------------------------------------|
| class statements, 63-66 dictionary methods, 69-71 instantiation, 66 list methods, 67-68 string methods, 71-77 programs wsadmin, 113-115 commands, 126-128 connecting, 120 defining scripting languages, 122 environment initialization, 116-120 JVM initialization, 116 options, 115 profile script files, 123-126 tracing, 122 usage information, 116 properties, 121 JVM, 217-223 keys, 117 propfileToDict() method, 95 publishSIBWSInboundService method, 377 publishWSDL() method, 211 | range([start,] stop[, step]) method, 82 Rational Application Developer (RAD) tool, 361 raw strings, 11 raw_input([prompt]) method, 83 re (regular repression) function, 111 Receiver security role, 311 reduce(function, sequence[, initialValue]) method, 83 references databases, 291-300 messaging, 317-344 servers, 223-239 Web services, 373-376 registries, Federated, 260-261 regular expressions (RegExp), 107-112, 135, 157 relationship operators, 22 reload(module) method, 84 remove(index) method, 68 removeDefaultRoles method, 337 | ReportConfiguredPorts command, 226 repr( object ) method, 84 resources, AdminResources library module, 423-427 restart() method, 182 return statement, 58-59 reverse() method, 68 reviewing mappings, 251 rfind( substring[, start [,end ]] ) method, 73 rindex( substring[, start[, end ]]) method, 73 rjust( width ) method, 73 RMI/IIOP connections, 121 roles Java, 250 mapping, 251-253 security, 311 round( x[, digits ]) method, 84 rstrip() method, 73 runtimes behavior, modifying, 283 Web services, 351-352 RW attributes, 177 |

| S                             | support for, I                | sequences                   |
|-------------------------------|-------------------------------|-----------------------------|
| scope, nested_scopes, 90-92   | troubleshooting, 92-94        | elements, accessing, 12-13  |
| scripting                     | wsadmin program               | escape, 9                   |
| administration objects,       | commands, 126-128             | parameters, unpacking, 56   |
| 129-134                       | scripts                       | slices, 32-33               |
| documentation,                | filenames, passing, 206       | tuples, 11                  |
| 145-147                       | Jython, 6. See also Jython    | unpacking, 31               |
| Help, 134-145                 | search( pattern, string       | server-side policy          |
| functional programming,       | [, flags]) method, 109        | attachments, 368            |
| 94                            | search( string [, startPos [, | ServerManagement group, 209 |
| languages, defining, 122      | endPos]]) method, 110         | servers                     |
| libraries                     | searching chains, 315         | AdminServerManagement       |
| AdminApplication              | searchJNDIReferences()        | library module, 432-445     |
| objects, 399-409              | method, 211                   | applications, 2             |
| AdminAuthorizations           | SecureConversation policy     | deleting, 207               |
| modules, 428-430              | set, 357                      | LDAP failover, 255-260      |
| AdminClusterManage-           | security                      | management                  |
| ment modules,                 | AdminTasks methods, 264       | commands, 209-212           |
| 430-432                       | applications, configuring,    | creating clusters,          |
| AdminJ2C modules,             | 249-253                       | 205-209                     |
| 412-414                       | bus, 263                      | examples, 201-202           |
| AdminJDBC modules,            | buses, 337                    | JVM methods, 216-217        |
| 414-416                       | datasources, 263              | JVM properties,             |
| AdminJMS modules,             | Federated registries,         | 218-219                     |
| 416-423                       | 260-261                       | JVM system properties       |
| AdminNodeGroup-               | J2C, 242-249                  | 217-218                     |
| Management                    | Java, enabling, 253-255       | methods, 202-205            |
| modules, 445-446              | LDAP failover, 255-260        | references, 223-239         |
| AdminNodeManage-              | messaging, 310-317            | template-related            |
| ment modules,                 | multiple domains, 261-262     | commands, 214-216           |
| 446-447                       | overview of, 241-242          | z/OS methods, 220-223       |
| AdminResources                | Web services, 264             | management, 199-200         |
| modules, 423-427              | Security object, 278          | security, 241-242           |
| AdminServerManage-            | SecurityConfiguration-        | applications, 249-253       |
| ment modules,                 | Commands group, 264-270       | J2C, 242-249                |
| 432-445                       | SecurityDomainCommands        | Java, 253-255               |
| business-level                | group, 270-271                | serverStatus command, 172   |
| applications, 409-412         | SecurityRealmInfo-            | ServerTypes methods,        |
| navigating, 393-397           | Commands group, 272-273       | 202-205                     |
| troubleshooting,              | Sender security role, 311     | service integration buses   |
| 397-399                       | separator statements, 25      | (SIBs), 307                 |
| profile script files, 123-126 |                               | services, Web. See Web      |
|                               |                               | services                    |

| sessions, wsadmin              | showServerInstance()       | split( string [, maxsplit ] )                 |
|--------------------------------|----------------------------|-----------------------------------------------|
| programs, 128                  | method, 210                | method, 110                                   |
| setAdminActiveSecuritySet-     | showServerTypeInfo         | <pre>split([ separator [,maxsplit ] ] )</pre> |
| tings command, 266-267         | command, 234               | method, 73                                    |
| setAppActiveSecuritySettings   | showServerTypeInfo()       | splitlines( [keepends] )                      |
| command, 267-268               | method, 202                | method, 73                                    |
| setattr( object, name, value ) | showSIBEngine method, 336  | square brackets ([]), 153, 157                |
| method, 85                     | showSIBJMSConnection-      | start([group]) method, 110                    |
| setAttributes() method,        | Factory method, 336        | startApplicationOnSingle-                     |
| 179-180                        | showSIBJMSQueue            | Server() method, 408                          |
| setAttributes_jmx()            | method, 336                | starting applications, 408-409                |
| method, 184                    | showSIBJMSTopic            | startServer() method, 169                     |
| setBinding command, 390        | method, 336                | startswith( prefix[, start[,                  |
| setdefault( key [,             | showSIBMediation           | end ] ] ) method, 73                          |
| defaultValue]) method, 70      | method, 337                | Stateless Session Beans, 352                  |
| setGlobalSecurity              | showSIBus method, 334      | statements                                    |
| command, 274                   | showSIBusMember            | assignment, 16, 28-30                         |
| setJVMProperties               | method, 335                | augmented, 32                                 |
| command, 236                   | showTemplateInfo() method, | packing/unpacking,                            |
| setJVMProperties()             | 214-215                    | 30-31                                         |
| method, 219                    | show Variables method, 294 | slices, 34                                    |
| setJVMSystemProperties         | SIBs (service integration  | class, 63-66                                  |
| command, 237                   | buses), 307                | comments, 116                                 |
| setProcessDefinition           | SIBWebServices group,      | compound, 41                                  |
| command, 237                   | 374-377                    | for, 44-46                                    |
| setProcessDefinition()         | simple modules, 129        | if, 42                                        |
| method, 220-222                | simple statements, 35      | loop, 42                                      |
| setServerInstance()            | assert, 35-36              | try, 47-48                                    |
| method, 220                    | break, 36                  | while, 42-43                                  |
| setters, 140                   | continue, 36               | expressions, 27-28                            |
| setTraceSpecification()        | control flow, 39-41        | global, 51-52                                 |
| method, 220                    | del, 36                    | import, 88-90                                 |
| setVariable method, 295        | exec, 38                   | return, 58-59                                 |
| show() method, 155-159         | import, 39                 | separators, 25                                |
| showAsDict function, 154       | pass, 39                   | simple, 35                                    |
| showAsDict() method, 157       | raise, 39                  | assert, 35-36                                 |
| showJVMProperties()            | return, 58-59              | break, 36                                     |
| method, 219                    | SmartCellStop.py, 170      | continue, 36                                  |
| showProcessDefinition()        | SOAP, 121, 347             | control flow, 39-41                           |
| method, 220-222                | span([group]) method, 111  | del, 36                                       |
| showServerInfo                 | specifying multiple        | exec, 38                                      |
| command, 234                   | commands, 126              | import, 39                                    |
| showServerInfo() method, 210   | split( pattern, string [,  | pass, 39                                      |
|                                | maxsplit]) method, 109     | raise, 39                                     |
|                                | ÷ -· ·                     |                                               |

| StopCell.py, 170                                       | tracing                         | unpacking                       |
|--------------------------------------------------------|---------------------------------|---------------------------------|
| stopping applications,                                 | connection leaks, 284           | assignment statements, 30-      |
| 408-409                                                | wsadmin programs, 122           | 31                              |
| stopServer() method, 169                               | transport security, enabling,   | sequence parameters, 56         |
| str() method, 93                                       | 314-317                         | unsetAppActiveSecurity-         |
| str (object) method, 85                                | triple-quoted strings, 8        | Settings command, 268-269       |
| strings, 8-11                                          | troubleshooting, 92-94          | update( dict ) method, 71       |
| functions, 111                                         | databases, 280-284              | updateAccessIDs()               |
| long, 8                                                | OOM errors, 86                  | method, 212                     |
| methods, 71-77                                         | scripting libraries,<br>397-399 | updateEntireAppToAnApp-         |
| operators, 19-24 raw, 11                               |                                 | WithUpdateCommand() method, 406 |
|                                                        | try statements, 47-48           | updateInteractive()             |
| triple-quoted, 8                                       | tuples, 11, 31                  | method, 209                     |
| strip() method, 74                                     | type( object ) method, 85       | updating                        |
| sub( pattern, replacement, string [, count ] ) method, | types configuration, 152-153    | AdminApp methods,               |
| 110                                                    | data, 6-7                       | 208-210                         |
| sub( replacement, string [,                            | accessing sequence              | applications, 404-406           |
| count ]) method, 110                                   | elements, 12-13                 | upper() method, 74              |
| subn( pattern, replacement,                            | dictionaries, 14                | usage information, wsadmin      |
| string [, count ] ) method,                            | lists, 12                       | programs, 116                   |
| 110                                                    | numbers, 7                      | usage() method, 102-103         |
| subn( replacement, string                              | strings, 8-11                   | users, mappings, 251-253        |
| [, count]) method, 110                                 | tuples, 11                      | users, mappings, 251 255        |
| swapcase() method, 74                                  | information, 15                 |                                 |
| syntax errors, 92-94                                   | expressions, 18                 | V                               |
| sys module, 98-99                                      | identifiers, 15-16              | validatePolicySet               |
| dictionary, 131                                        | literals, 15                    | command, 388                    |
| sys.path variable, 394                                 | statement separators, 25        | validation, configuring,        |
|                                                        | string operators, 19-24         | 162-163                         |
| _                                                      | variables, 16-18                | values, 59                      |
| т                                                      | policy, 359                     | values() method, 71             |
| target objects, 210                                    |                                 | van Rossum, Guido, 61           |
| tell() method, 155-159                                 |                                 | VariableConfiguration           |
| TemplateInfo.py, 215                                   | U                               | command group, 282              |
| template servers, 214-216                              | unary operators, 21             | VariableConfiguration Group     |
| testing, 169                                           | unichr(i) method, 85            | methods, 294-296                |
| title() method, 74                                     | unicode( object[, encoding      | variables                       |
| tools                                                  | [, errors ] ] ) method, 85      | names, 15-16                    |
| keytools, 363                                          | uninstall() method, 208         | overview of, 16-18              |
| RAD, 361                                               | uninstalling applications,      | slices, 32-33                   |
| topics, policy, 371-372                                | 400-402                         | sys.path, 394                   |
| TraceService, MBeans,                                  | uninstallResourceAdapter()      | VariableSubstitutionEntry,      |
| 298-300                                                | method, 165                     | 281                             |

| Websphere Application         |
|-------------------------------|
| Server, overview of, 2        |
| WebSphere Control Program     |
| (WSCP), 6                     |
| while statements, 42-43       |
| WIMManagementCommands         |
| group, 273-274                |
| WizardCommands group,         |
| 274-275                       |
| WS-I profiles, 346-347        |
| wsadmin program, 113-115.     |
| See also administration       |
| commands, 126-128             |
| connecting, 120               |
| options, 115                  |
| environment                   |
| initialization, 116-120       |
| JVM initialization, 116       |
| usage information, 116        |
| profile script files,         |
| 123-126                       |
| scripting language, 122       |
| sessions, 43                  |
| tracing, 122                  |
| wsadmin.properties file, 133  |
| WSASobjects.py, 131-132       |
| WSCP (WebSphere Control       |
| Program), 6                   |
| WSDL (Web Services            |
| Definition Language),         |
| 211, 347                      |
|                               |
| exporting, 355                |
| WSSecurity policy set, 358    |
|                               |
| X-Z                           |
| xrange([start,] stop[, step]) |
| method, 86                    |
| ,                             |
| z/OS methods, 220-223         |
| zfill ( width ) method, 74    |
|                               |
|                               |